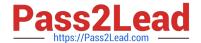

# 250-402<sup>Q&As</sup>

Administration of Altiris Client Management Suite 7.1

# Pass Symantec 250-402 Exam with 100% Guarantee

Free Download Real Questions & Answers PDF and VCE file from:

https://www.pass2lead.com/250-402.html

100% Passing Guarantee 100% Money Back Assurance

Following Questions and Answers are all new published by Symantec Official Exam Center

- Instant Download After Purchase
- 100% Money Back Guarantee
- 365 Days Free Update
- 800,000+ Satisfied Customers

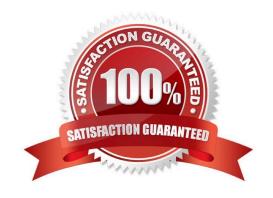

# https://www.pass2lead.com/250-402.html

2024 Latest pass2lead 250-402 PDF and VCE dumps Download

#### **QUESTION 1**

Which PC Transplant feature is useful when creating a Personality Package for different types of media such as CD-ROMs, USB drives, or DVDs?

- A. Global Filter
- B. Span Package
- C. PC Transplant Editor
- D. A2i Builder

Correct Answer: B

#### **QUESTION 2**

A system administrator is creating a managed delivery policy to deliver software to managed computers and elects to deliver the software to the Symantec Workspace Virtualization (SWV) layer. Where is the software installed if the administrator delivers the software without having previously installed the Symantec Workspace Virtualization Plug- in?

- A. The installation pauses and prompts the administrator to install the Symantec Workspace Virtualization plug-in.
- B. The managed delivery policy installation fails.
- C. The installation pauses and prompts the administrator to install the Symantec Workspace Virtualization plug-in and then continues with theinstall.
- D. The software is installed into the host operating system.

Correct Answer: D

#### **QUESTION 3**

A virtual package on a client computer is corrupted. What is the procedure by design to fix the problem?

- A. Deactivate and Reset
- B. Delete and Reset
- C. Deactivate and Reinstall
- D. Reset and Reinstall

Correct Answer: A

### **QUESTION 4**

A system administrator was asked to distribute the pcAnywhere Agent Plug-in on all Windows endpoints across a

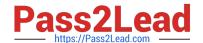

# https://www.pass2lead.com/250-402.html

2024 Latest pass2lead 250-402 PDF and VCE dumps Download

company. The administrator accepted all defaults in the pcAnywhere Solution settings and enabled the pcAnywhere Agent Plug-in. When the policy distribution was complete, many support calls came in to the help desk reporting the information listed below. - All endpoints that had another manufacturer\\'s remote control software installed were having stability issues. - All endpoints that are behind firewalls and NAT devices were unable to be remote controlled. Which two should the system administrator have done before enabling the default policy? (Select two.)

- A. The default Target in the "pcAnywhere Plug-in for Windows Install" policy should have been modified to include incompatible software applications.
- B. The "pcAnywhere Settings Windows" policy settings in the Connection tab should have been configured properly.
- C. The default Target in the "pcAnywhere Plug-in for Windows Upgrade" policy should have been modified to include incompatible software applications.
- D. The "pcAnywhere Settings" policy settings in the Security tab should have been configured properly.
- E. The default Target in the "pcAnywhere Plug-in for Windows Install" policy should have been modified to exclude incompatible software applications.

Correct Answer: BE

#### **QUESTION 5**

The Software Update Policy Wizard is used to create the Patch Management policy, which is distributed to manage computers. How can a system administrator disable unsupported operating systems?

- A. For the selected operating systems, delete the software bulletin that has been selected for installation.
- B. For the selected operating systems, deselect the software bulletin that has been selected for installation.
- C. For the selected operating systems, disable the software policy.
- D. For the selected operating systems, remove the software policy.

Correct Answer: B

250-402 VCE Dumps

250-402 Exam Questions

250-402 Braindumps